## **Histogram of replicate(1000, mean(rexp(10)))**

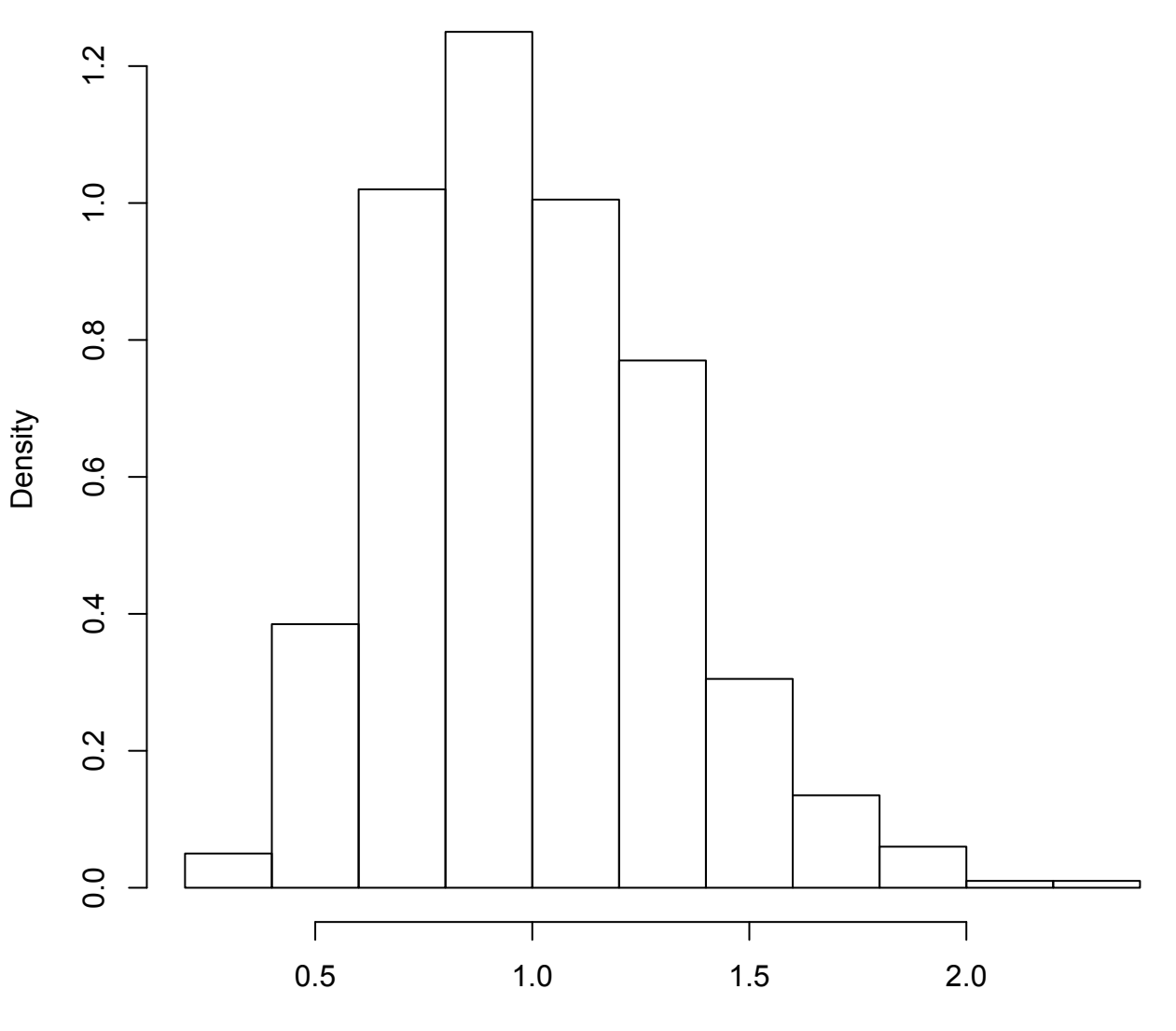

replicate(1000, mean(rexp(10)))